Отчет за производственную практику студент представляет в виде презентации о месте прохождении практики

- полное название организации, ее деятельность
- перечень отделов или должностных лиц, должностная инструкция (если есть),
- рабочее место (ваше фото),
- технические характеристики и программное обеспечение ПК
- виды работ со скриншотами или фото.

Государственное бюджетное профессиональное образовательное учреждение Ленинградской области «Подпорожский политехнический техникум»

### **Защита практики**

ПМ 01. «Ввод и обработка цифровой информации»

С 08.06. по 28.06. 2017 г

по специальности 09.01.03 «Мастер по обработке цифровой информации»

Подготовил: Студент \_\_\_ гр. Ф.И.

> Подпорожье 2016

### Программа практики по ПМ об. Ввод и обработка цифровой информации

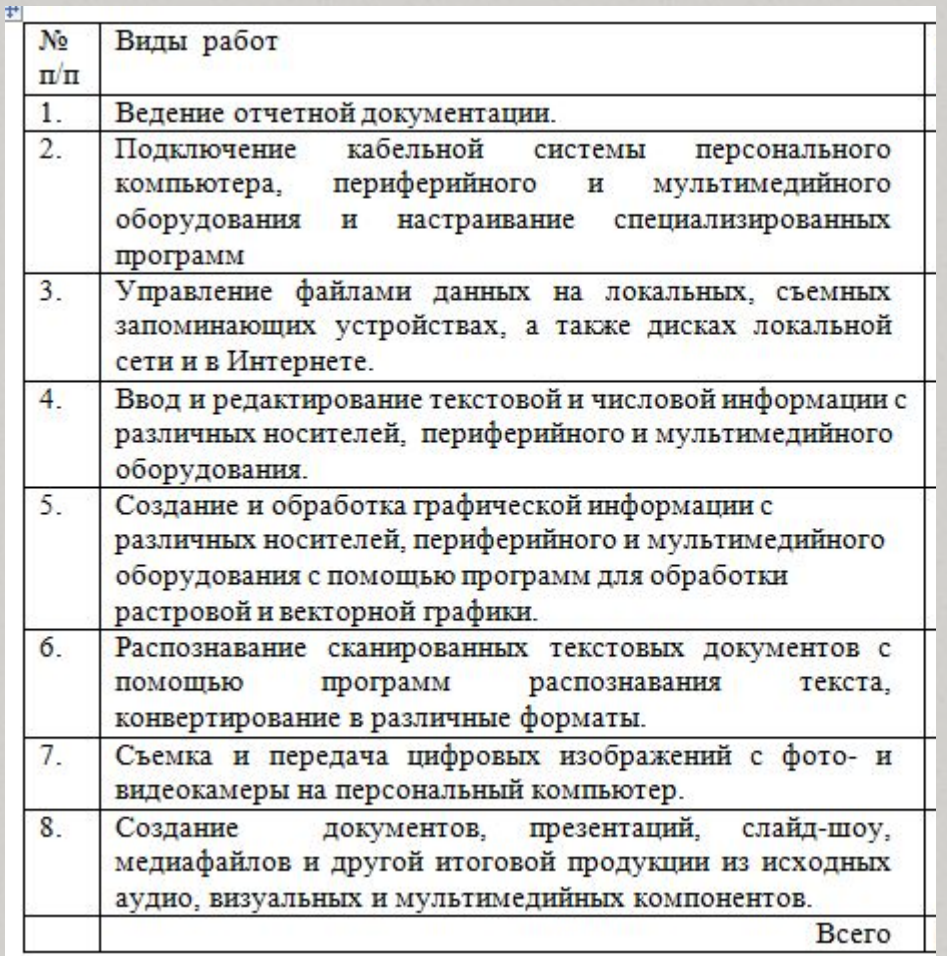

# ИП Выскребцев Сергей Викторович «Свирь Мебель»

ИП осуществляет прием клиентов по разработки их мебели. Он осуществляет сборку мебели по соответствующим размерам клиентов.

# Должностные инструкции секретаря

- 1. Осуществляет работу по организационно-техническому обеспечению административно-распорядительной деятельности руководителя.
- 2. Принимает поступающую на рассмотрение руководителя корреспонденцию, передает ее в соответствии с принятым решением в структурные подразделения или конкретным исполнителям для использования в процессе работы либо подготовки ответов.
- 3. Ведет делопроизводство, выполняет различные операции с применением компьютерной техники, предназначенной для сбора, обработки и представления информации при подготовке и принятии решений.
- 4. Направляет и контролирует работу персонала.
- 5. Обрабатывает конструкцию мебели в ПО.
- 6. Выдает инструкции по работе с мебелью.

## Рабочее место специалиста

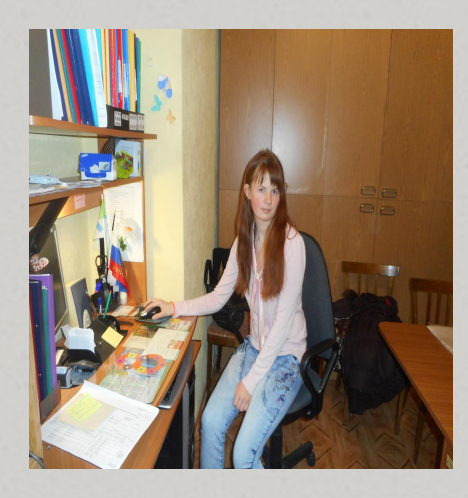

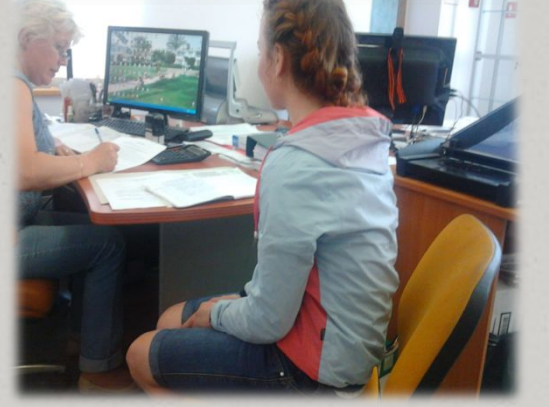

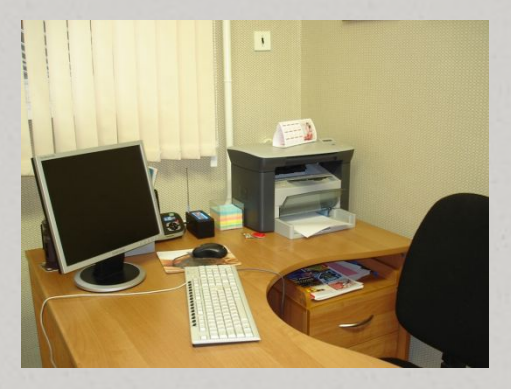

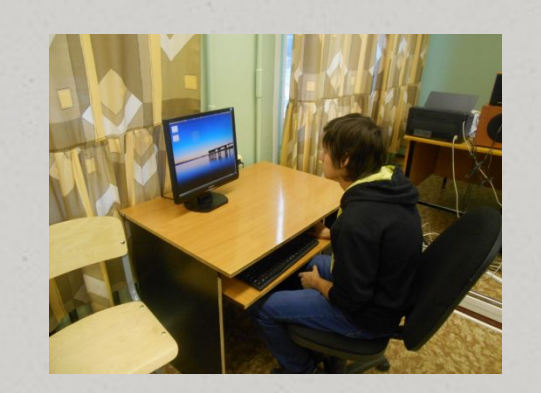

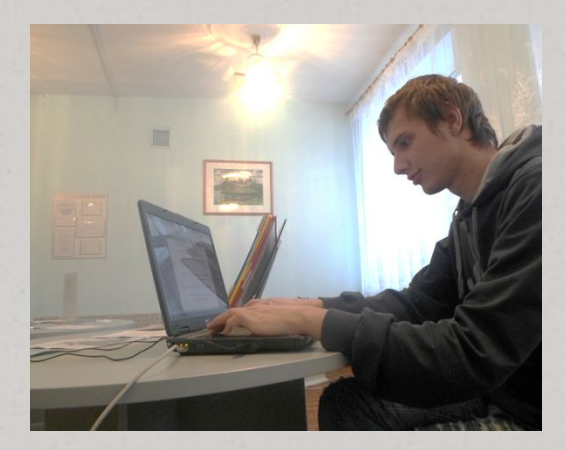

Техническое обеспечение рабочего места

Комплект технических средств:

O Ноутбук - ASUS X553MA

- O Мышь Genius NetScroll 110X Black USB
- O Принтер Canon PIXMA IP4940
- O Сканер Canon CanoScan LiDE 120
- O Колонки Genius SP-S110

## Программное обеспечение

- •MS Word 2010
- •MS Excel 2010
- •MS Access 2010
- •Google
- •ABBYY FineReader
- •Snagit

Иконки программ

ОДАЛЬШЕ ПЕРЕЧЕНЬ **ВАШИХ ВЫПОЛНЯЕМЫХ** РАБОТ НА ПРЕДПРИЯТИИ СО СКРИНАМИ ИЛИ ФОТО

## Поиск в Интернете необходимой информации

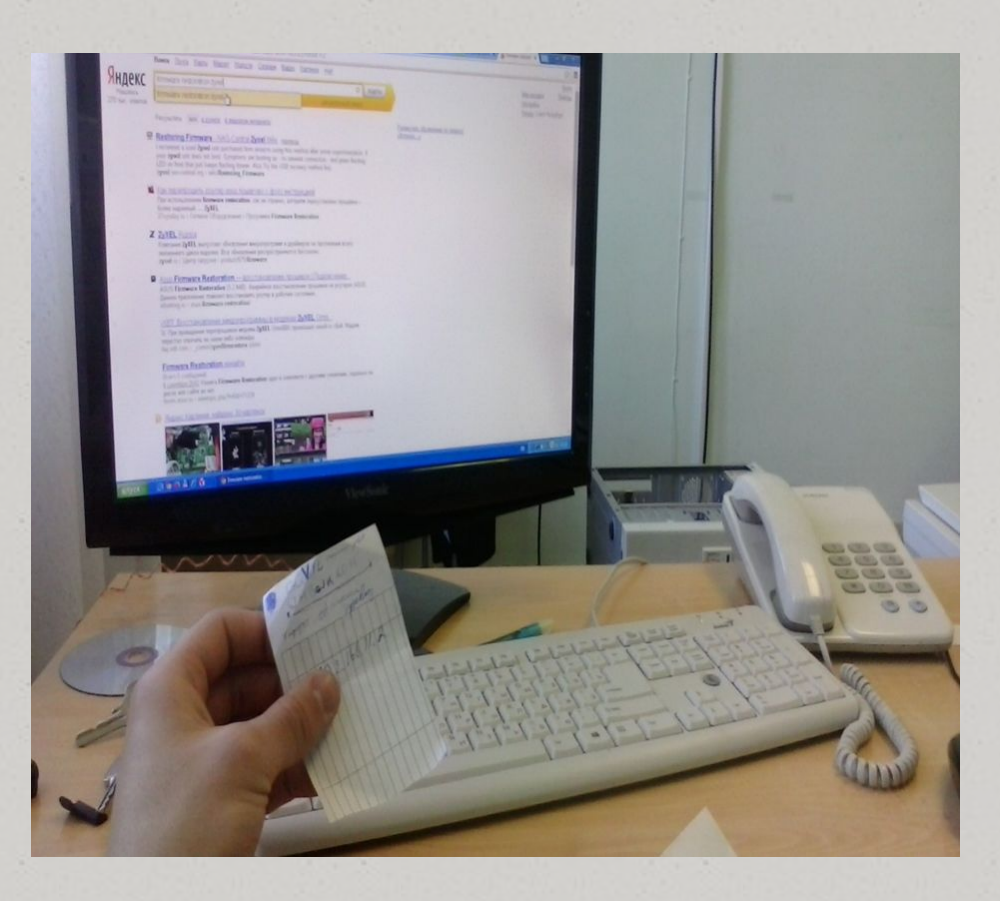

## Подключали МФУ к ПК

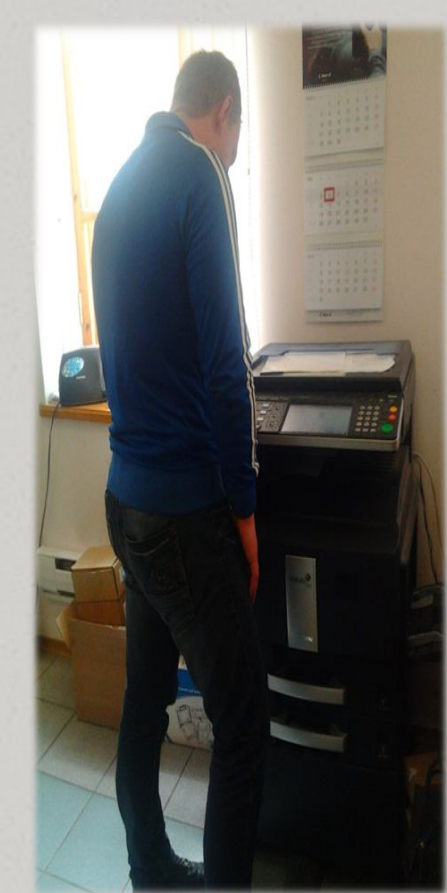

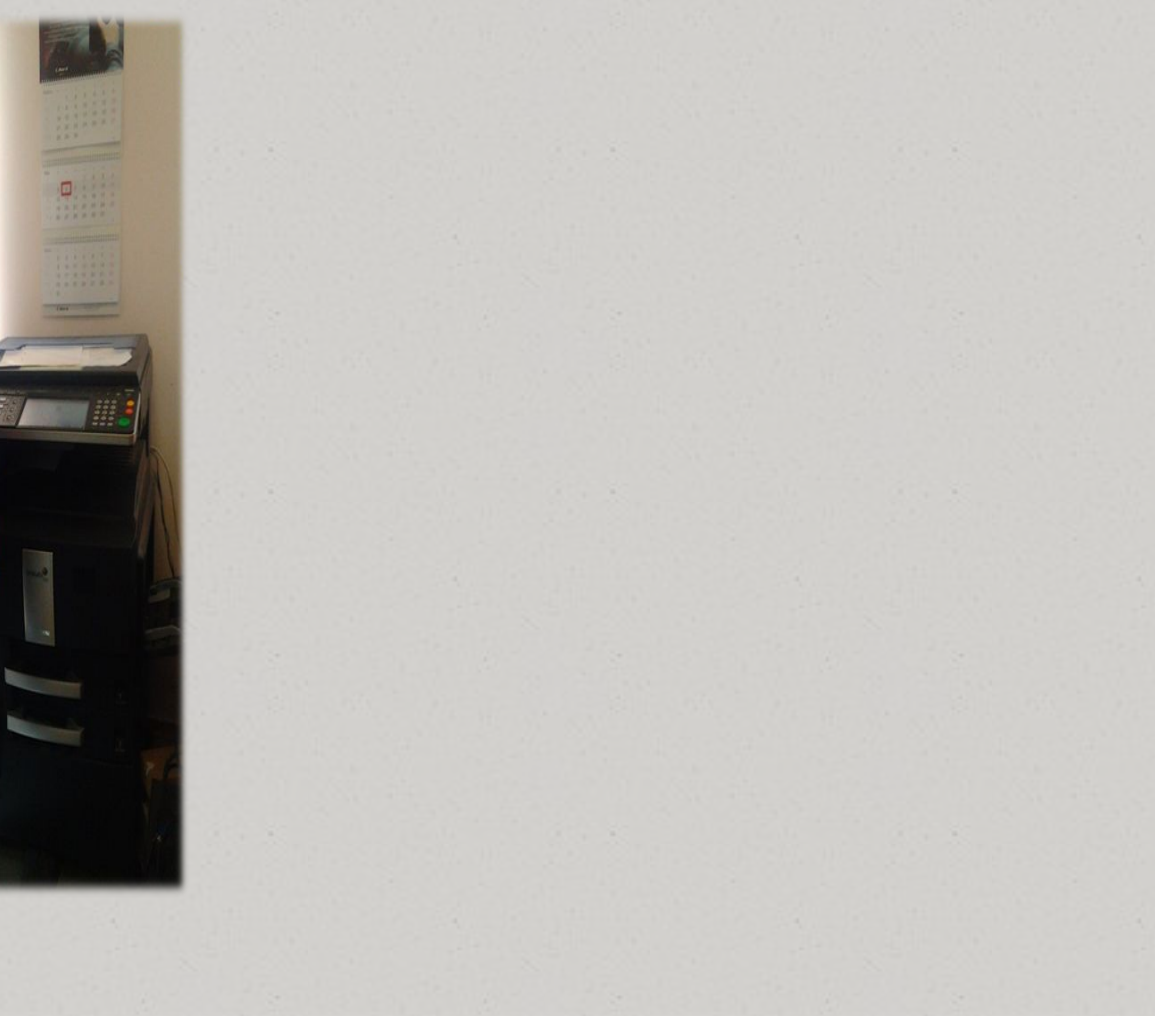

### Сканирование и конвертирование в различные форматы текстовых документов Abby Fiene Reader

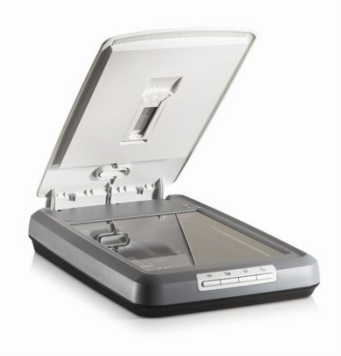

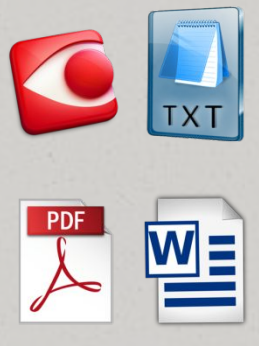

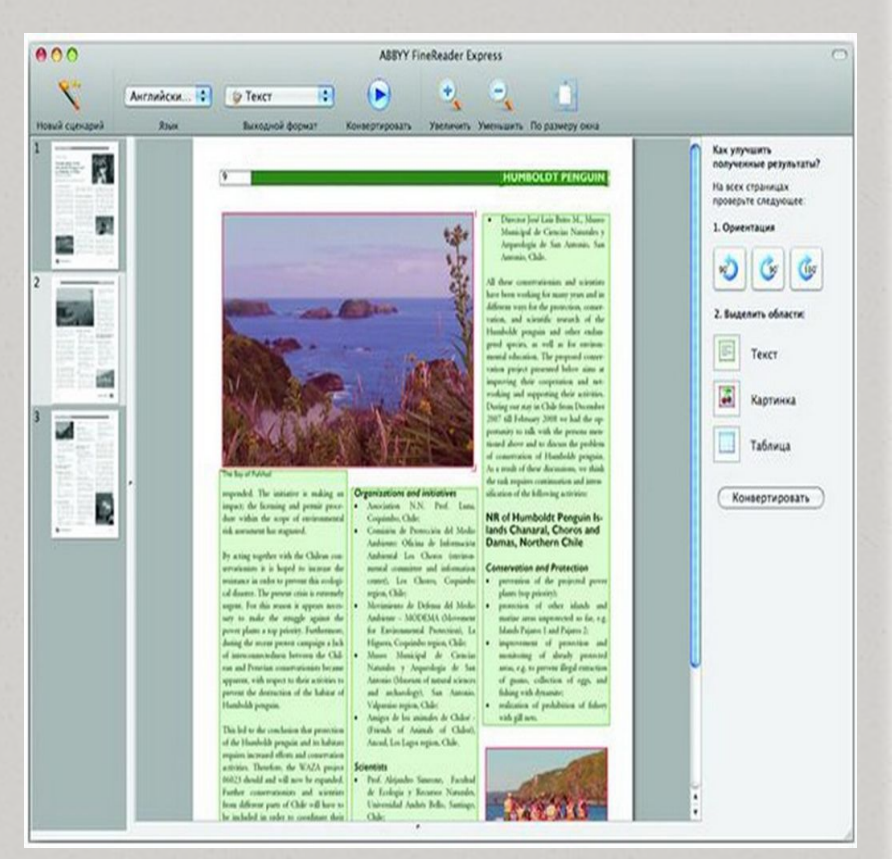

### Создание отчета в MS Word, MS Excel

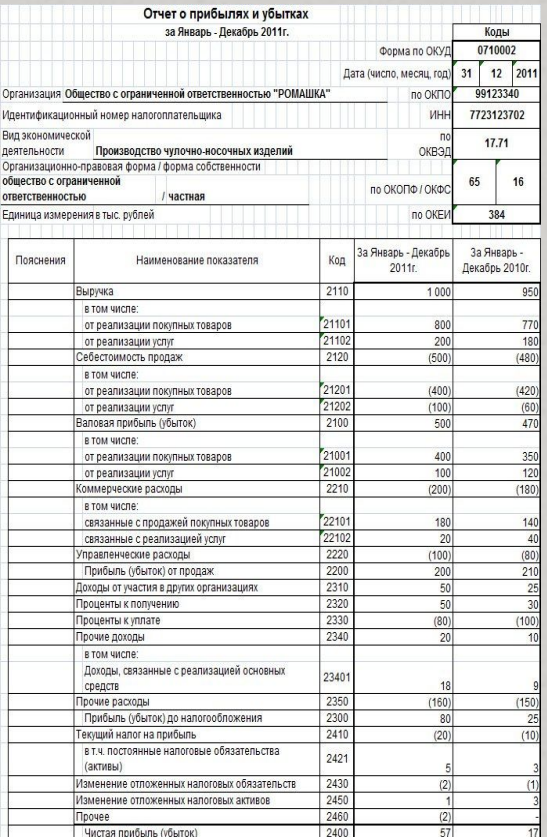

 $(φMO)$ Дата рождения: ... (число/месяц/год) Адрес проживания: ... (город, улица, дом. квартира)<br>Телефон: моб. ..., дом. ...

e-mail:

Фото

Цель: получение работы ... (указываете должность, на которую претендуете) Ожидаемый уровень заработной платы (указываете по желанию): от  $\$$  .

### Профессиональная деятельность:

- ... (сфера деятельности):<br>- ...(достижение);
- ... (достижение);  $-$ ...(достижение);
- ... (сфера деятельности):
- ... (достижение):
- ... (достижение);  $-$  . (достижение):

#### Опыт работы:

... (месяц, год) - ... (месяц, год) - ... (указываете должность), ... (наименование компании), ... (сфера деятельности компании), ... (город месторасположения компании)<br>... (месяц, год) – ... (месяц, год) – ... (жазываете должность), .... (наименование компании), ... (сфера деятельности компании), ... (город месторасположения компании)

Образование: - . .<br>-... (полное название учебного заведения, факультет, специальность)<br>... (присвоенная квалификация - указываете по желанию) .. (награды)

Дополнительное образование: ... (месяц/год начала - месяц/год окончания) ... (название курсов, семинаров, тренингов, стажировок)

Профессиональные навыки: ... (степень владения ПК: новичок, опытный пользователь, системный; программы, с которыми работали) ... (знание иностранных языков: название языка, уровень знания)

Личные качества: ...  $(5-10 \text{ umyx})$ 

Форма 0710002 с. 2

### $m$ erp. 4 m РАСШИФРОВКА ОТДЕЛЬНЫХ ПРИБЫЛЕЙ И УБЫТКОВ

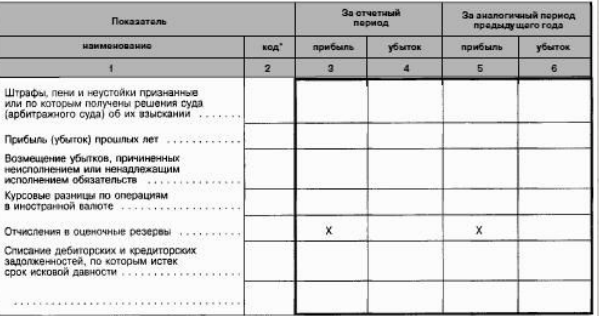

 $U$ COMOC B.M. поллись

Reonald T.H. расшифровка подписи

Гл. бухгалтер M.D.

подлись

Руководитель

### Передача фотографий на ПК. Установка ПО. Обработка в программе Snagit

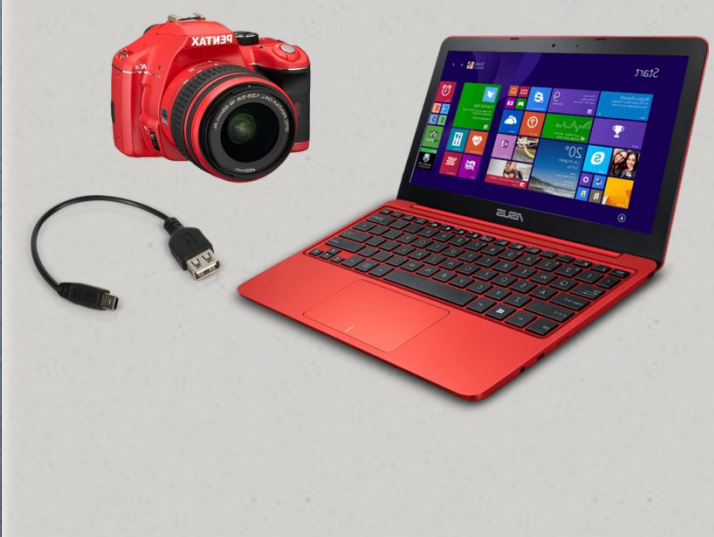

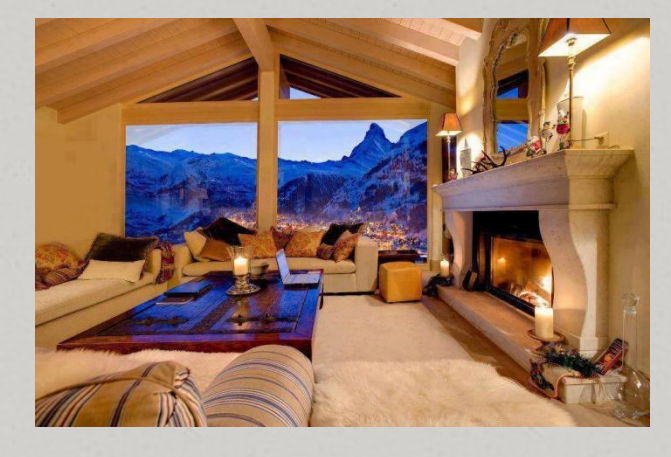

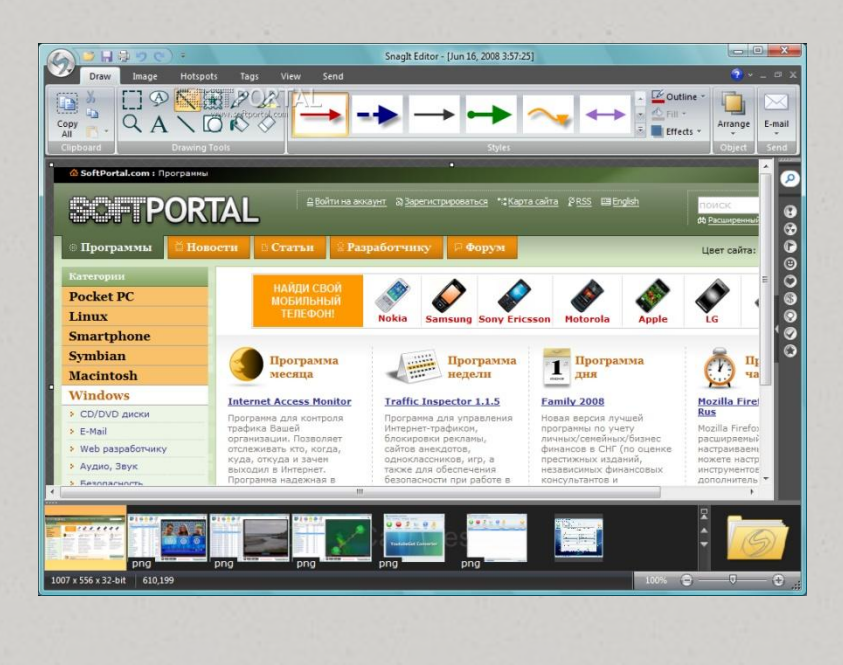

### Создание визитных карточек в программе **MS Publisher**

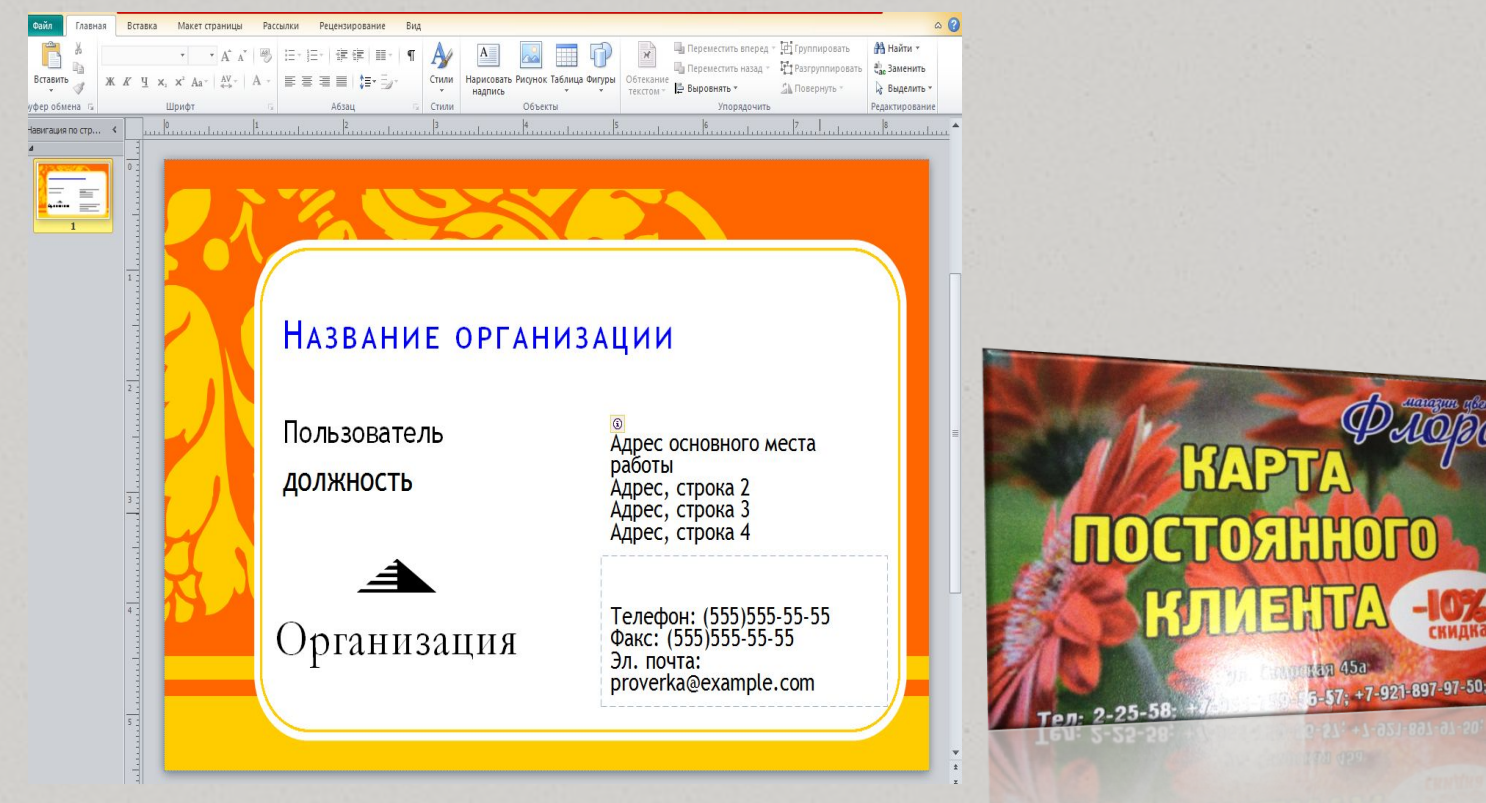

 $-57: +7-921-897-97-50$ 

## Создание и редактирование видео с помощью видео редактора Camtasia Studio

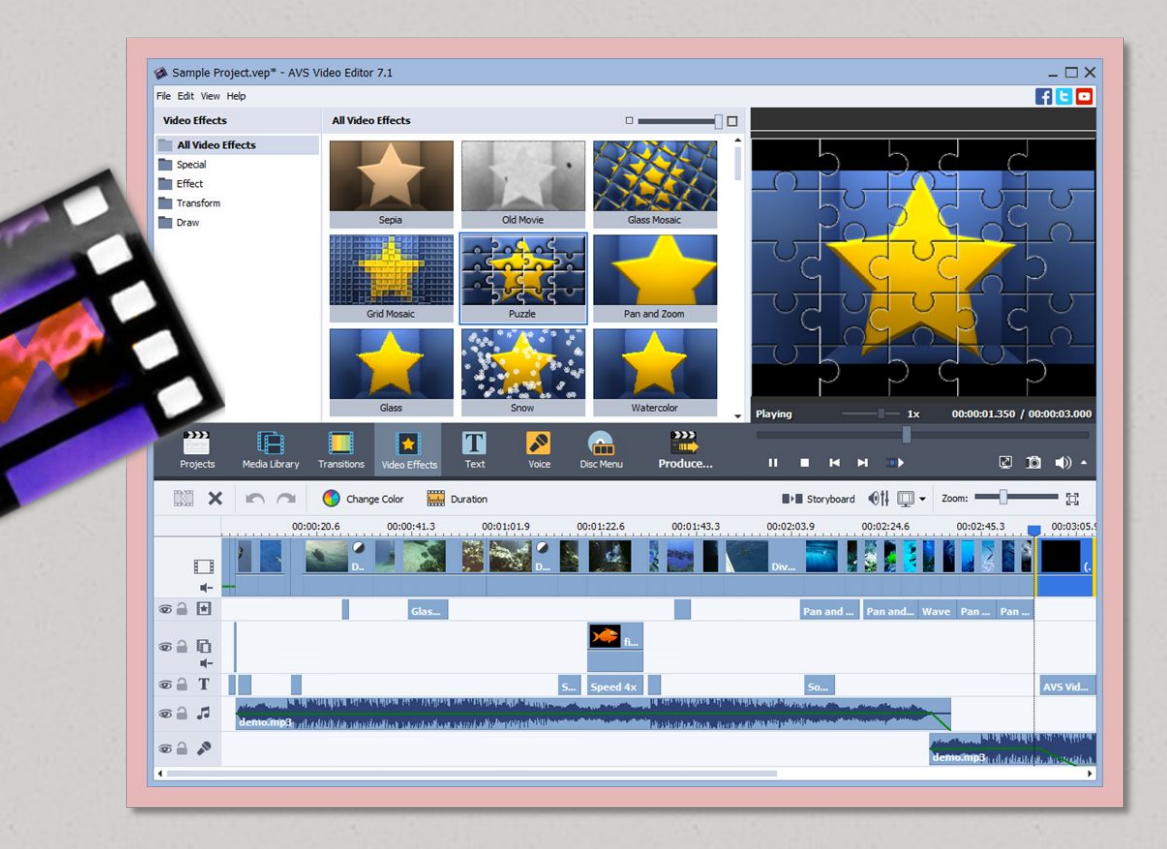

### Сканировали ПК от вирусов с помощью антивирусной программы Kaspersky Small Office Security

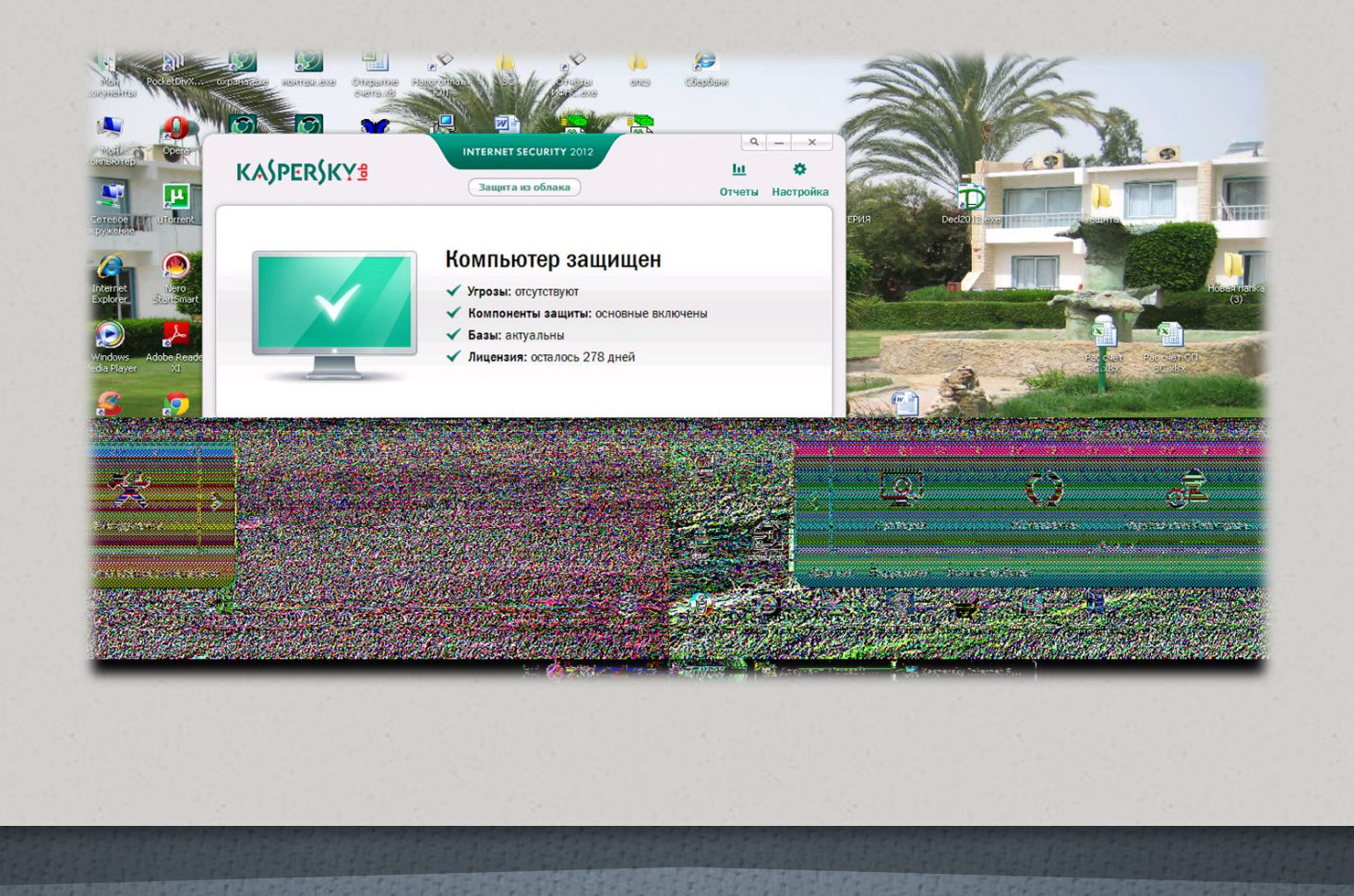

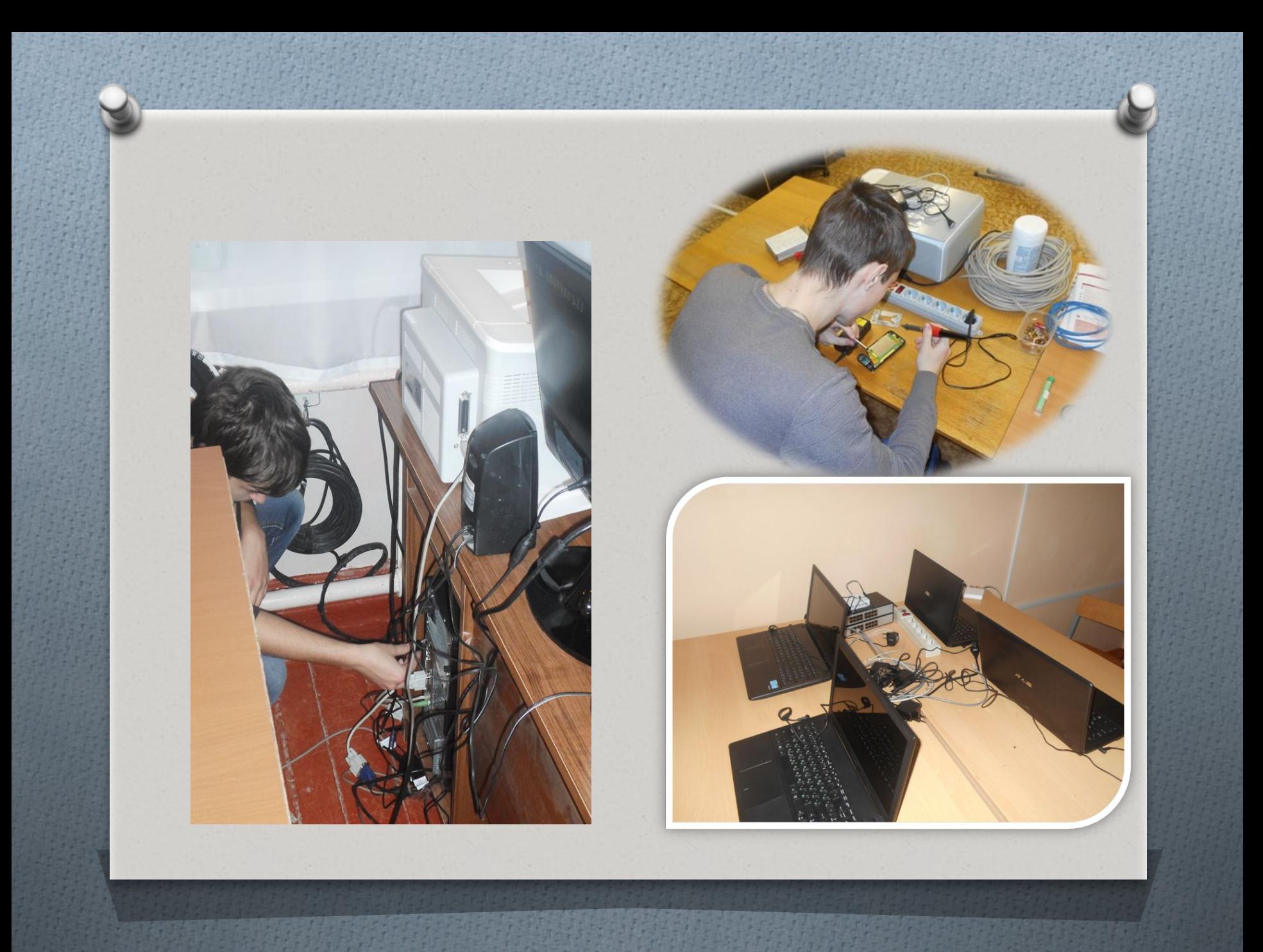

# СПАСИБО ЗА ВНИМАНИЕ!